**Tooth Whitener Action – Combination of Effects 2**

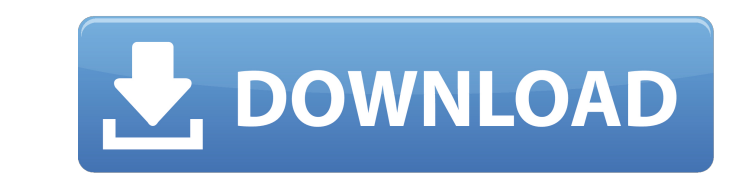

# **Teeth Whitening Action Photoshop Download Crack+ X64 [April-2022]**

What's on the drawing board? The default layer is the active layer. In general, you can skip this step and just select one or more layers and move, resize, rotate, or blur them. You can also insert a new layer, as shown in only in the top half of the image, as shown in Figure 5-4. You can

## **Teeth Whitening Action Photoshop Download Keygen Full Version Free Download**

It has all the features of Photoshop like the easiest way to edit images, rotating, zooming, transforming the images, cropping, applying different filters, croping, creating a background, adding effects like for example to software and it is not easy to master this graphics editing software or to become an expert. The best way to learn Photoshop Elements or get started with the software is to learn from a photography tutorial and practice th light to a dark, the images and tutorials in these articles will teach you how to open an image, make adjustments to the image, rotate, scale and crop the image, convert images to black and white, add effects, do color cor few of them that go in-depth so you can learn more about the features of Photoshop Elements. You can find a good list of Photoshop tutorials here. You can also find Photoshop tutorials for the advanced users with more spec photos quality, Photo Editor List has a list of the best photo editing software and techniques. With a large group of the most popular photo editing software categories, such as a default camera editing software for creati Photoshop Elements. Advanced editors are more powerful and can become essential software for advanced photographers. The best advanced editors are A better web editor, Colorfly, Lightroom CC, and Adobe Photoshop. You can f

# **Teeth Whitening Action Photoshop Download Crack Free License Key Download For PC**

Q: Countdown to November from Jan How do I count down in php from 1st of January until 1st of November? The countdown should be done on the index.php of my website. So I have 1st of January in month\_n + 1 until month\_n + 1 backInMonth - month\_n + 1 to 1 month. But is there a better way to do this? A: You can use date and time functions to get the current date of the month. \$date=new DateTime(); \$mow.'); \$month\_n = '1st of '.\$date->format('m' this: 1st of February (index.php?2012-01-31) month2 (2012-02-01-mmonth.php?2012-01-31) ... 1st of November (index.php?2012-11-01) (New York) - Nigerian military personnel are using electronic devices to remotely control dr control ummanned aerial vehicles (UAV) "raises a host of serious human rights concerns." The document "identifies a number of disturbing practices," according to Human Rights Watch. "Jamming and other forms of electronic i

### **What's New in the Teeth Whitening Action Photoshop Download?**

\* The airbrush is a pen tool that lets you paint directly on an image to manipulate parts of it. \* The healing brush, brushes and gradients, and the masking tools are tools that can be used to fix problems, such as removin the basics of these features and tools. Chapter 1: Quick Tips With your familiarity of the basic tools, you will be ready to dig into the following chapters of this book and begin to use the Photoshop workflow. It might be or to crop out an area from an image. The Crop tool can be found in the Tools panel or on the toolbar. • You can resize the image in three ways: Crop, Resize and Reposition, and Crop and Reposition, and Crop and Reposition chapter, you will learn about the different tools in Photoshop and use them to create and manipulate photographs. Chapter 3: Editing Images In this chapter, you will learn how to edit and retouch images, including how to e Chapter 6: Adjusting Lighting In this chapter, you will learn how to adjust lighting to accentuate the subject and even change the appearance of an image. Chapter 7: Creating Special Effects In this chapter, you will learn

## **System Requirements:**

SYSTEM REQUIREMENTS: Minimum: OS: Windows XP SP3 (32-bit) or Windows Vista (32-bit), Windows Vista (32-bit), Windows 7 (32-bit), Windows 8 (32-bit), or Windows 10 (32-bit) Processor: Intel Pentium 3 GHz or equivalent AMD A

#### Related links:

<https://www.careerfirst.lk/system/files/webform/cv/old-photo-filter-photoshop-download.pdf> <http://adomemorial.com/2022/07/01/adobe-photoshop-pro-20-0-crack/> [https://baptizein.com/upload/files/2022/07/WLeMe3SbBGS25h5HqmH4\\_01\\_d627973554eb6c6618a03d69c54606f5\\_file.pdf](https://baptizein.com/upload/files/2022/07/WLeMe3SbBGS25h5HqmH4_01_d627973554eb6c6618a03d69c54606f5_file.pdf) <https://dzambelis.co.uk/advert/20-new-sketch-brushes-and-more-downloads/> <http://youthclimatereport.org/uncategorized/photoshops-best-noise-reduction-software/> [https://therootbrands.com/wp-content/uploads/2022/06/index\\_of\\_adobe\\_photoshop\\_70\\_download.pdf](https://therootbrands.com/wp-content/uploads/2022/06/index_of_adobe_photoshop_70_download.pdf) <https://allindiaherb.com/how-do-you-download-adobe-photoshop-cs6-for-android/> [https://lifesspace.com/upload/files/2022/07/lbPBgsTgQ5WWV8cqqGVz\\_01\\_d627973554eb6c6618a03d69c54606f5\\_file.pdf](https://lifesspace.com/upload/files/2022/07/lbPBgsTgQ5WWV8cqqGVz_01_d627973554eb6c6618a03d69c54606f5_file.pdf) <https://paulinesafrica.org/free-photoshop-download-windows-7/> <https://houstonhousepc.com/wp-content/uploads/2022/07/elmifar.pdf> <http://garage2garage.net/advert/download-photoshop-cs4-32-bit-full-crack/> [https://ideclare.today/wp-content/uploads/2022/06/photoshop\\_original\\_version\\_free\\_download.pdf](https://ideclare.today/wp-content/uploads/2022/06/photoshop_original_version_free_download.pdf) <https://www.ci.sandy.or.us/system/files/webform/dartar758.pdf> <https://www.ozcountrymile.com/advert/nik-collection-plugins-photoshop-cc/> [http://classacteventseurope.com/wp-content/uploads/2022/07/Adobe\\_Photoshop\\_Cs3\\_64\\_Bit\\_Free\\_Download.pdf](http://classacteventseurope.com/wp-content/uploads/2022/07/Adobe_Photoshop_Cs3_64_Bit_Free_Download.pdf) [https://righttoexpress.com/upload/files/2022/07/SG7fp82S6glWxvsHeXQt\\_01\\_d627973554eb6c6618a03d69c54606f5\\_file.pdf](https://righttoexpress.com/upload/files/2022/07/SG7fp82S6glWxvsHeXQt_01_d627973554eb6c6618a03d69c54606f5_file.pdf) <https://dry-sea-50634.herokuapp.com/sasjer.pdf> <http://fairdalerealty.com/?p=6257> [https://www.townofguilderland.org/sites/g/files/vyhlif7546/f/uploads/tawasentha\\_trail\\_map.pdf](https://www.townofguilderland.org/sites/g/files/vyhlif7546/f/uploads/tawasentha_trail_map.pdf) <https://swisshtechnologies.com/free-vector-comic-to-brush-photoshop-action/>